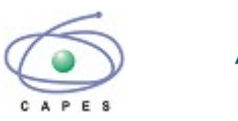

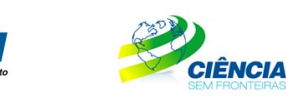

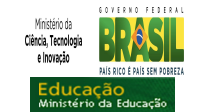

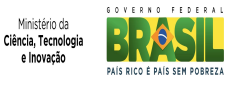

## **PROGRAMA CIÊNCIA SEM FRONTEIRAS GRADUAÇÃO-SANDUÍCHE NA HOLANDA**

## **RETIFICAÇÃO I CHAMADA PÚBLICA PROGRAMA CIÊNCIA SEM FRONTEIRAS NUFFIC - Organização Neerlandesa para Cooperação Internacional em Educação N° 122/2012**

A Fundação Coordenação de Aperfeiçoamento de Pessoal de Nível Superior – CAPES no cumprimento das atribuições conferidas pela Lei nº 8405, de 9 de janeiro de 1992, e que é regida pelo Estatuto aprovado pelo Decreto nº 7.692, de 2 de março de 2012 e o Conselho Nacional de Desenvolvimento Científico e Tecnológico – CNPq criado por meio da Lei nº 1.310/1951, transformado por meio da Lei n° 6.129/1974 e que é regido segundo o disposto no Regimento Interno aprovado por meio da Portaria nº 816/2002, vinculados, respectivamente, ao Ministério da Educação – MEC e ao Ministério da Ciência, Tecnologia e Inovação – MCTI, tornam públicas as retificações dos subitens 6.2.2, 6.2.3, 9.2 "a", "b" e "d", 11 e 12.3 da Chamada Pública 122/2012, cujo extrato foi publicado no Diário Oficial da União de 31 de julho de 2012, seção 3, página 13, que passam a ter nova redação, permanecendo inalterados os demais itens e subitens da referida Chamada.

(...)

6.2.2 A fase de classificação ocorrerá quando o número de inscritos for superior à disponibilidade de vagas no curso nas instituições de ensino representadas pela Organização Neerlandesa para Cooperação Internacional em Educação Superior/NUFFIC. Caso seja necessário realizar a classificação dos candidatos, terão prioridade os candidatos com nota mínima de 600 pontos no ENEM (exame realizado a partir de 2009). Os demais candidatos, ou seja, aqueles com nota no ENEM abaixo de 600 pontos em exame realizado após 2009, ou sem nota no ENEM, ou ainda que tenham nota no ENEM obtida em exame anterior ao ano de 2009, poderão ser classificados nas vagas remanescentes.

6.2.3 A classificação das candidaturas selecionadas será realizada pela CAPES e pelo CNPq, segundo a disponibilidade de vagas no curso nas instituições de ensino superior representadas pela Organização Neerlandesa para Cooperação Internacional em Educação Superior/NUFFIC. Será feita por intermédio de avaliação comparativa, tendo como parâmetro a nota no ENEM obtida no último exame realizado pelo candidato, segundo informação prestada pelo Instituto Nacional de Estudos e Pesquisas Educacionais Anísio Teixeira – INEP.

(...)

(...)  $92$ 

a) **Auxílio instalação** no valor €1.320,00 (mil trezentos e vinte euros), que será pago em parcela única, para despesas iniciais de acomodação. Os bolsistas não terão direito, caso já estejam no exterior no momento da implementação da bolsa.

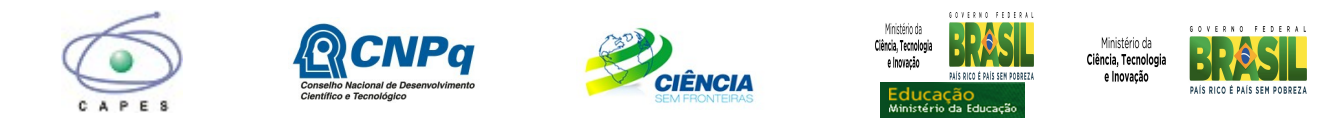

b) **Seguro-saúde** no valor de €1.080,00 (mil e oitenta euros) proporcional à duração da bolsa, pago na primeira parcela, no Brasil. Eventualmente, o pagamento poderá ser feito diretamente ao NUFFIC, que providenciará a aquisição do benefício para os bolsistas; (...)

d) **Auxílio material didático** - no valor de €1.000,00 (mil euros). Esse benefício destina-se à compra de material didático, computador portátil ou *Tablet,* será pago no exterior em uma única parcela e deverá, obrigatoriamente, ser destinada à compra do referido equipamento eletrônico. A compra deste equipamento deverá atender às especificidades indicadas pela universidade de destino e deverá ser devidamente comprovada por meio de nota fiscal. Respeitada legislação específica sobre bagagem da Receita Federal do Brasil: Portaria MF nº 440/2012 e Instrução Normativa RFB nº 1.059/2010.

(...)

## (...) **11 CRONOGRAMA**

11.1 Cronograma para Início da Bolsa a partir de Janeiro de 2013

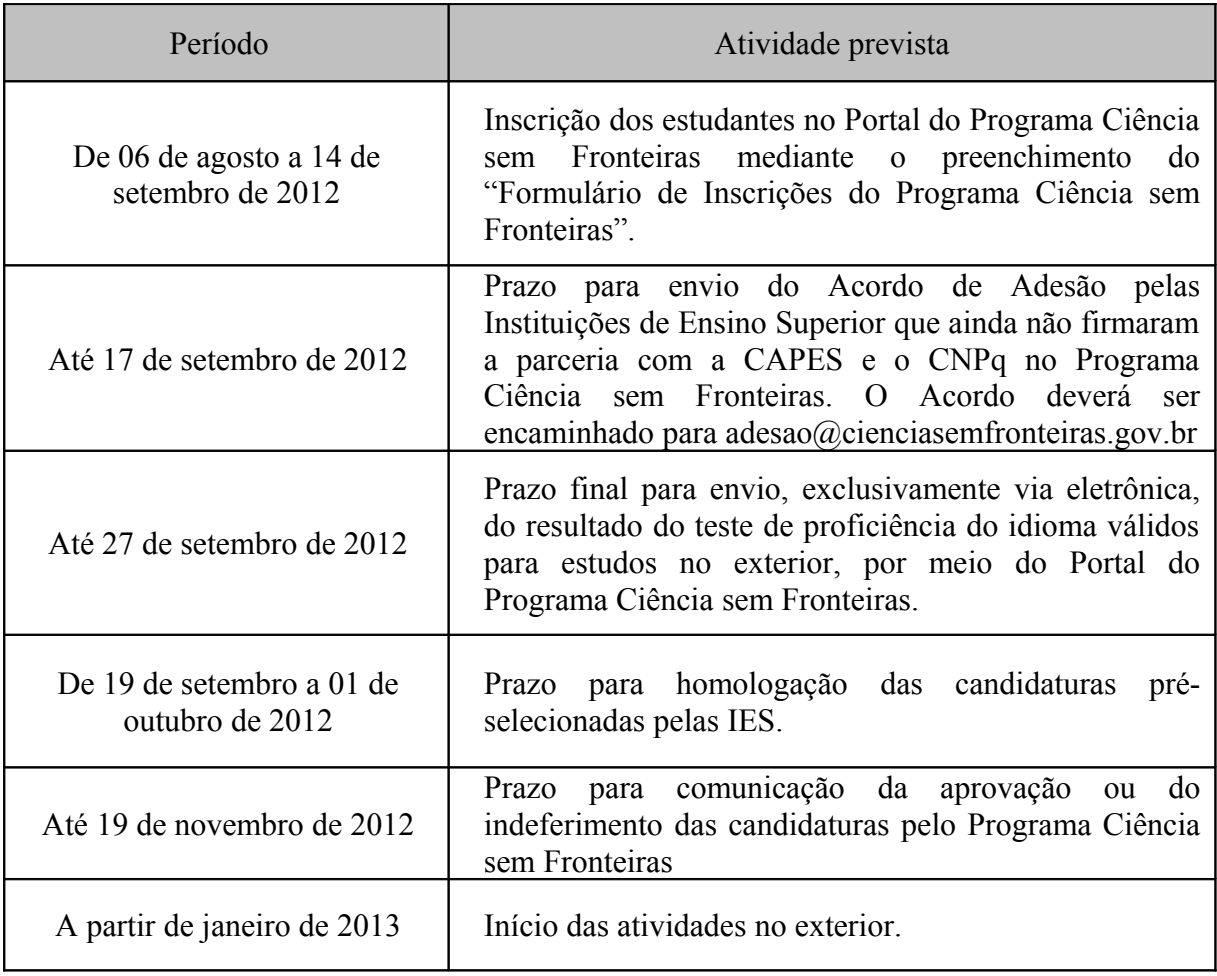

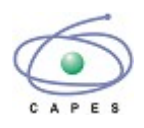

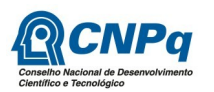

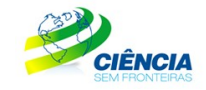

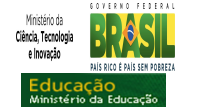

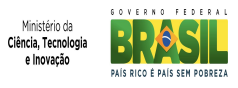

## 11.2 Cronograma para Início da Bolsa a partir de Setembro de 2013

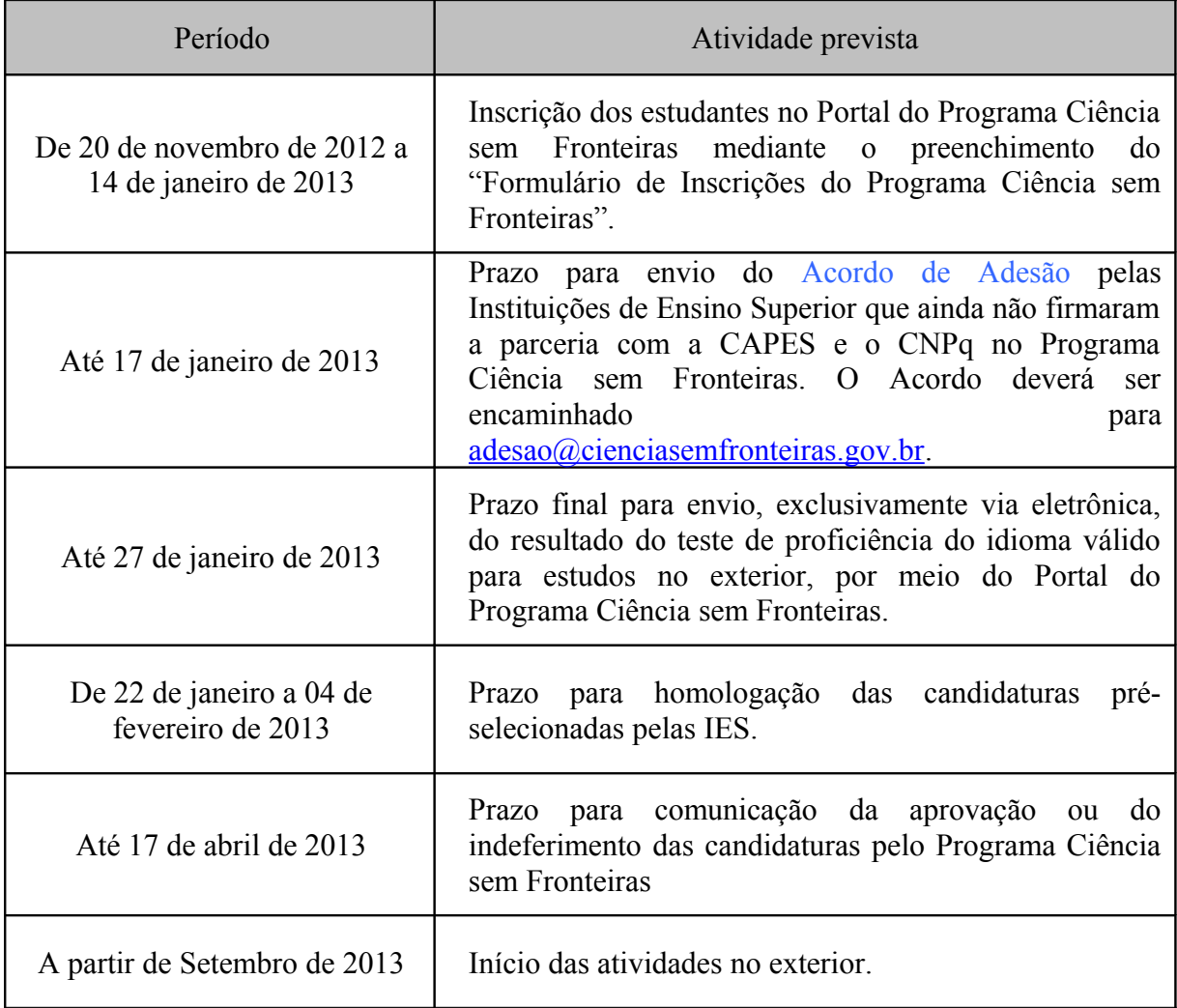

# (...)

## **12.3**

O atendimento a proponentes com dificuldades no acesso ao Formulário de Inscrições do Programa Ciência sem Fronteiras será feito pelo endereço suporte@cienciasemfronteiras.gov.br ou pelo telefone 0800619697, de segunda a sexta-feira, no horário de 8:30h às 18:30h do horário oficial de Brasília. (...)

**JORGE ALMEIDA GUIMARÃES GLAUCIUS OLIVA** Presidente da Capes Presidente do CNPq